# **WSDL to IDL Mapping**

- [Extracting IDL from WSDL Files](#page-0-0)
- [Mapping WSDL XML Schema Data Type to Software AG IDL](#page-0-1)
- [Extracting the Name for the IDL Library](#page-2-0)
- [Extracting the Name for the IDL Program](#page-2-1)

# <span id="page-0-0"></span>**Extracting IDL from WSDL Files**

The Software AG IDL Extractor for WSDL produces the IDL file and an XML mapping file. The SOAP-binding information is written into the XML mapping file (XMM), for example, the SOAPAction value and the namespace definitions. The two other bindings (HTTP and MIME) only return the IDL file, but no XML mapping file. In this case, a warning dialog is displayed. WSDL files with mixed bindings, including a SOAP binding, also return an XML mapping file, but display the warning message too. The XML mapping and IDL parameter directions depend on the WSDL source file; INERR and OUTERR mapping trees are possible.

## <span id="page-0-1"></span>**Mapping WSDL XML Schema Data Type to Software AG IDL**

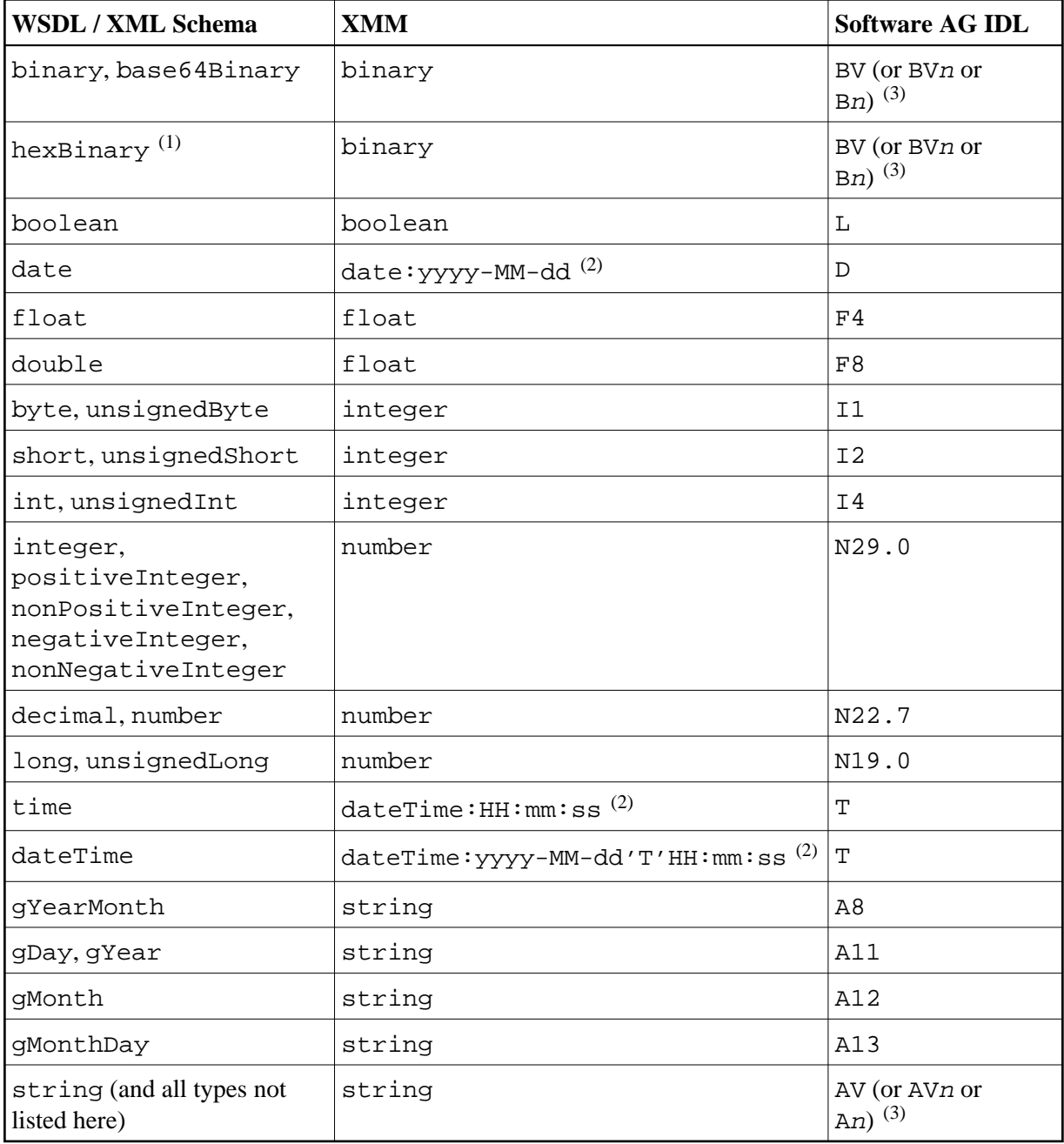

#### **Notes:**

- 1. The hexBinary format is not supported by the XML/SOAP Runtime.
- 2. Edit the date and dateTime patterns manually to match the formats of the original documents.

Example: <myTime xsi:type="xsd:date">11:08:23+01:00</myTime> -->  $\det$  dateTime: HH:mm:ss' +01:00 ' --> T

#### **Note:**

The +01:00 is not supported by IDL (EntireX RPC protocol).

3. Mapped according to specified transformation rules. See *Step 6: Specify Options for Target Programming Language* in the IDL Extractor for WSDL documentation.

### <span id="page-2-0"></span>**Extracting the Name for the IDL Library**

The IDL library name (see library-definition under *Software AG IDL Grammar*) will be used from the value of the name attribute of the tag <service>, for example:

```
<definitions ...>
     <service name="LIBRARYNAME">
        <port \ldots/>
     </service>
</definitions>
```
### <span id="page-2-1"></span>**Extracting the Name for the IDL Program**

The RPC program name (see program-definition under *Software AG IDL Grammar*) will be used from the value of the name attribute of the tag <operation> as child of the tag <portType>, for example:

```
<definitions ...>
     <portType name="...">
         <operation name="PROGRAMNAME">
             <input .../>
            \frac{1}{\sqrt{2}} </operation>
     </portType>
</definitions>
```